# Foundations of Computer Science Lecture #11: Procedural Programming

Anil Madhavapeddy 31st October 2022

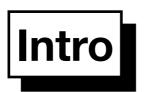

Calling addLen with same arguments will *always* produce the same result. We can infer result through function expansion and reduction of expressions. This allows us to:

- → Prove algorithm correctness
- → Understand and predict algorithm outcome

## Procedural Programming

Procedural programs can change the machine state.

They can interact with its *environment*.

They use control structures like *branching*, *iteration* and *procedures*.

They use data abstractions of the computer's memory:

- references to memory cells
- arrays: blocks of memory cells
- linked structures, especially linked lists

concept: memory cells that are mutable

## What are References?

In functional programming:

The store is an *invisible* device inside the computer

In procedural / imperative programming:

The store is *visible* 

#### What are References?

In functional programming:

The store is an *invisible* device inside the computer

In procedural / imperative programming:

The store is *visible* 

- References are storage locations
- They can be:
  - (a) created
  - (b) inspected
  - (c) updated

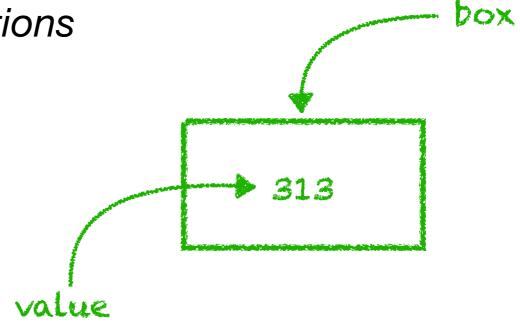

The box has an address

#### ML Primitives for References

 $\tau$  ref *type* of references to type  $\tau$ 

ref E create a reference

*initial contents* = the value of E

!P return the *current contents* of reference P 'dereferencing'

P := E update the contents of P to the value of E

#### **ML** Primitives for References

 $\tau$  ref *type* of references to type  $\tau$ 

ref *E* create a reference

*initial contents* = the value of E

P for 'pointer'

return the current contents of reference P 'dereferencing'

:=E update the contents of P to the value of E

#### **ML** Primitives for References

 $\tau$  ref *type* of references to type  $\tau$ 

ref *E* create a reference

P for 'pointer'
! P

*initial contents* = the value of E

return the *current contents* of reference P 'dereferencing'

 $\mathbf{z} = E$  update the contents of P to the value of E

pointer to a 'box' contents of that 'box'

Three new ML functions / operators:

**ref**: 'a -> 'a ref

ref: 'a -> 'a ref
(a) create box

! 'a ref -> 'a
(b) inspect box content
:= : 'a ref -> 'a -> unit
(c) update box content

### Trying Out References

```
# let p = ref 5 (* create a reference *)
val p: int ref = {contents = 5}
\# p := !p + 1  (* p now holds value 6 *)
-: unit = ()
# let ps = [ ref 77; p ]
val ps : int ref list = [{contents = 77}; {contents = 6}]
# List.hd ps := 3
-: unit = ()
# ps
-: int ref list = [{contents = 3}; {contents = 6}]
```

## Trying Out References

```
# let p = ref 5 (* create a reference *)
val p: int ref = {contents = 5}
\# let z = p
val z: int ref = {contents = 5}
\# p := !p + 1  (* p now holds value 6 *)
-: unit = ()
# p
- : int ref = {contents = 6}
# z
- : int ref = {contents = 6}
```

Aliasing: two values refer to the same mutable cell

## **Commands: Expressions with Effects**

- Basic commands update references, write to files, etc.
- $C_1$ ;...; $C_n$  causes a series of expressions to be evaluated and returns the value of  $C_n$ .
- A typical command returns the empty tuple: ()
- <u>if</u> B <u>then</u>  $C_1$  <u>else</u>  $C_2$  behaves like the traditional control structure if  $C_1$  and  $C_2$  have effects.
- Other ML constructs behave naturally with commands, including <u>match</u> expressions and recursive functions.

## **Commands: Expressions with Effects**

- Basic commands update references, write to files, etc.
- $C_1$ ;...; $C_n$  causes a series of expressions to be evaluated and returns the value of  $C_n$ .
- A typical command returns the empty tuple: ()
- <u>if</u> B <u>then</u>  $C_1$  <u>else</u>  $C_2$  behaves like the traditional control structure if  $C_1$  and  $C_2$  have effects.
- Other ML constructs behave naturally with commands, including match expressions and recursive functions.

## Example: length without Mutability

```
addLen 0 [1,2,3]
addLen 1 [2,3]
addLen 2 [3]
addLen 3 []
==> returns 3
```

```
# let tlopt = function
   [] -> None
  ::xs -> Some xs
val tlopt : 'a list -> 'a list option = <fun>
# let length xs =
    let lp = ref xs in (* list of uncounted elements *)
    let np = ref 0 in (* accumulated count *)
    let fin = ref false in
   while not !fin do
     match tlopt !lp with
       None -> fin := true
      Some xs ->
          lp := xs;
          np := 1 + !np
    done;
    !np (* the final count is returned *)
val length : 'a list -> int = <fun>
```

```
# let tlopt = function
   [] -> None
  ::xs -> Some xs
val tlopt : 'a list -> 'a list option = <fun>
# let length xs =
    let lp = ref xs in (* list of uncounted elements *)
    let np = ref 0 in (* accumulated count *)
    let fin = ref false in
   while not !fin do
     match tlopt !lp with
       None -> fin := true
      Some xs ->
          lp := xs;
          np := 1 + !np
    done;
    !np (* the final count is returned *)
val length : 'a list -> int = <fun>
```

```
# let tlopt = function
   [] -> None
  ::xs -> Some xs
val tlopt : 'a list -> 'a list option = <fun>
# let length xs =
    let lp = ref xs in (* list of uncounted elements *)
    let np = ref 0 in (* accumulated count *)
    let fin = ref false in
   while not !fin do
      match tlopt !lp with
       None -> fin := true
      | Some xs ->
          lp := xs;
          np := 1 + !np
    done;
    !np (* the final count is returned *)
val length : 'a list -> int = <fun>
```

```
# let tlopt = function
   [] -> None
  ::xs -> Some xs
val tlopt : 'a list -> 'a list option = <fun>
# let length xs =
    let lp = ref xs in (* list of uncounted elements *)
    let np = ref 0 in (* accumulated count *)
    let fin = ref false in
   while not !fin do
      match tlopt !lp with
       None -> fin := true
      | Some xs ->
          lp := xs;
          np := 1 + !np
    done;
    !np (* the final count is returned *)
val length : 'a list -> int = <fun>
```

```
# let tlopt = function
   [] -> None
  ::xs -> Some xs
val tlopt : 'a list -> 'a list option = <fun>
# let length xs =
    let lp = ref xs in (* list of uncounted elements *)
    let np = ref 0 in (* accumulated count *)
    let fin = ref false in
   while not !fin do
     match tlopt !lp with
       None -> fin := true
      Some xs ->
          lp := xs;
          np := 1 + !np
    done;
    !np (* the final count is returned *)
val length : 'a list -> int = <fun>
```

## Example: length with Mutability

evaluation steps:

```
length([1;2;3])
==> 1p = ref [1,2,3]
tlopt [1;2;3] != None ==> true
lp := [2,3]; np := 1+0;
tlopt [2;3] != None ==> true
lp := [3]; np := 1+1
lp := []; np := 1+2
fin := true
==> return !np
==> returns 3
```

```
let tlopt = function
  | [] -> None
  ::xs -> Some xs
let length xs =
    let lp = ref xs in
    let np = ref 0 in
    let fin = ref false in
   while not !fin do
     match tlopt !lp with
       None -> fin := true
      Some xs ->
          lp := xs;
          np := 1 + !np
   done;
    !np
val length : 'a list -> int = <fun>
```

```
# exception TooMuch of int
exception TooMuch of int
# let makeAccount initBalance =
    let balance = ref initBalance in
    let withdraw amt =
       if amt > !balance then
         raise (TooMuch (amt - !balance))
       else begin
         balance := !balance - amt;
         !balance
       end
    in
    withdraw
val makeAccount : int -> int -> int = <fun>
```

```
# exception TooMuch of int
exception TooMuch of int
# let makeAccount initBalance =
    let balance = ref initBalance in
    let withdraw amt =
       if amt > !balance then
         raise (TooMuch (amt - !balance))
       else begin
         balance := !balance - amt;
         !balance
       end
    in
    withdraw
val makeAccount : int -> int -> int = <fun>
                            returns a function that
                            returns contents of
                            'balance', not the cell itself
```

```
# exception TooMuch of int
                               balance never escapes the
exception TooMuch of int
                               definition of makeAccount
# let makeAccount initBalance
    let balance = ref initBalance in
    let withdraw amt =
       if amt > !balance then
         raise (TooMuch (amt - !balance))
       else begin
         balance := !balance - amt;
         !balance
       end
    in
    withdraw
val makeAccount : int -> int -> int = <fun>
                            returns a function that
                            returns contents of
                            'balance', not the cell itself
```

```
let my_account = makeAccount 30;
my_account : int -> int = <fun>
let my_new_balance = my_account 10;
my_new_balance : int = 20

let my_new_balance = my_account ~10;
my_new_balance : int = 30
```

#### Two Bank Accounts

```
# let student = makeAccount 500
val student : int -> int = <fun>
# let director = makeAccount 4000000
val director : int -> int = <fun>
# student 5
                  (* coach fare *)
-: int = 495
# director 150000 (* Tesla *)
-: int = 3850000
# student 500 (* oh oh *)
Exception: TooMuch 5.
```

### ML Primitives for Arrays

```
# [|"a"; "b"; "c"|]
(* allocate a fresh string array *)
- : string array = [|"a"; "b"; "c"|]
# Array.make 3 'a'
  (* array of size 3 with cell containing 'a' *)
- : char array = [|'a'; 'a'; 'a'|]
# let aa = Array.init 5 (fun i \rightarrow i * 10)
  (* array of size 5 initialised to (fun i) *)
val aa : int array = [ | 0; 10; 20; 30; 40 | ]
# Array.get aa 3
(* retrieve the 4th cell in the array *)
-: int = 30
# Array.set aa 3 42
(* set the 4th cell's value to 42 *)
-: unit = ()
```

## Array Examples

```
# Array.make
- : int -> 'a -> 'a array = <fun>
# Array.init
- : int -> (int -> 'a) -> 'a array = <fun>
# Array.get
- : 'a array -> int -> 'a = <fun>
# Array.set
- : 'a array -> int -> 'a -> unit = <fun>
```

#### References: ML Versus Conventional Languages

- We must write !p to get the contents of p
- We write just p for the address of p
- We can store private reference cells in functions; simulating object oriented programming
- OCaml's assignment syntax is V := E instead of V = E
- OCaml has similar control structures: while/done, for/done and match/with
- OCaml has short syntax for updating arrays x. (1) and the access is safe against buffer overflows

## What More Is There to ML?

With references, we can now make mutable linked lists

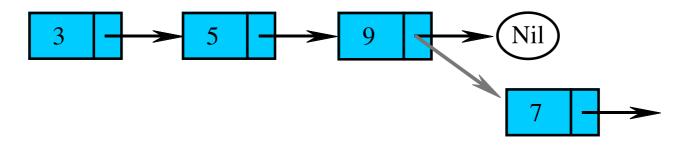

## References to References

Two ways to visualize references to references:

(1) Using pointers:

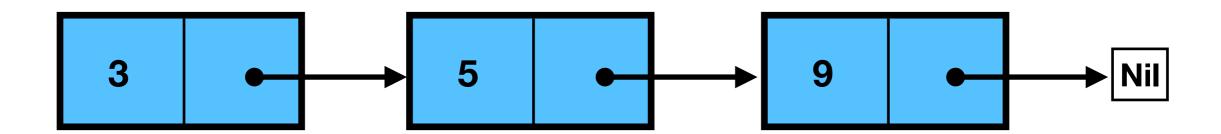

(2) Using nested boxes:

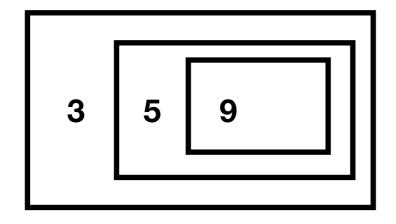

## Linked (Mutable) Lists

→ The tail can be redirected!

```
# let rec mlistOf = function
| [] -> Nil
| x :: 1 -> Cons (x, ref (mlistOf 1))
mlist : 'a list -> 'a mlist = <fun>
```

## **Extending a List to the Rear**

```
# let extend mlp x =
  let last = ref Nil in
  mlp := Cons (x, last);
```

> val extend = fn : 'a mlist ref \* 'a -> 'a mlist ref

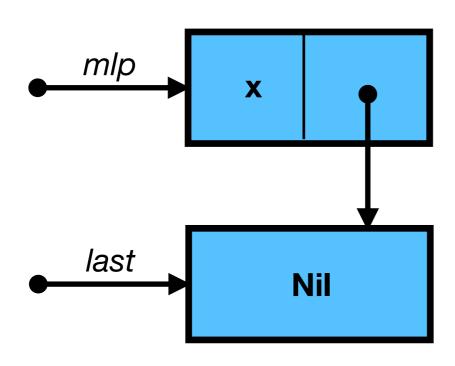

last

#### Example of Extending a List

```
# let mlp = ref (Nil: string mlist);;
val mlp : string mlist ref = {contents = Nil}
# extend mlp "a";;
- : string mlist ref = {contents = Nil}
# let mlp = ref (Nil : string mlist);;
val mlp : string mlist ref = {contents = Nil}
# let it = extend mlp "a" ;;
val it : string mlist ref = {contents = Nil}
# extend it "b" ;;
- : string mlist ref = {contents = Nil}
# mlp ;;
- : string mlist ref =
{contents = Cons ("a",
  {contents = Cons ("b", {contents = Nil})})}
```

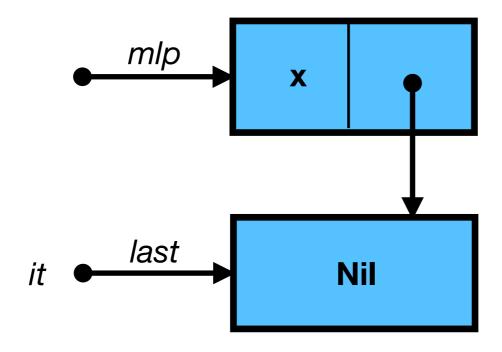

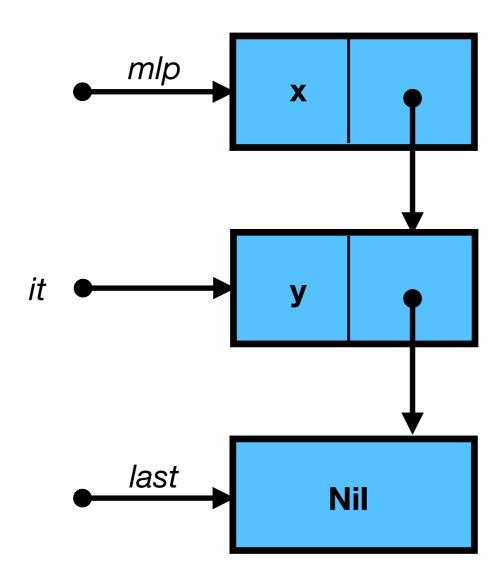

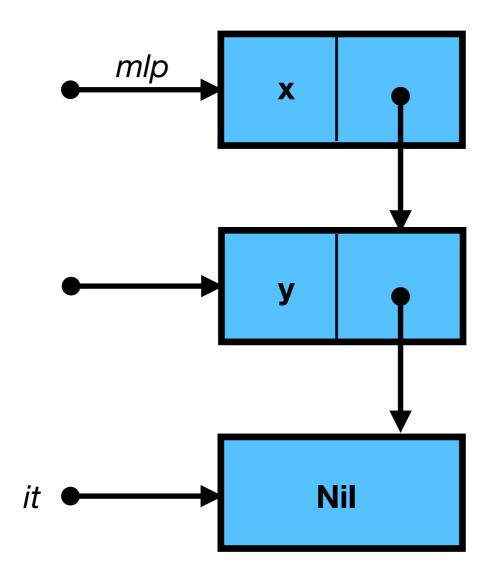

ref (Cons (x, ref (Cons (y, ref Nil))))

#### **Destructive Concatenation**

```
pointing to a 'box' contents of a 'box'
# let rec joining mlp ml2 =
 match !mlp with
   Nil -> mlp := ml2
  Cons ( , mlp1) -> joining mlp1 ml2
val joining : 'a mlist ref * 'a mlist -> unit = <fun>
# let join ml1 ml2 =
  let mlp = ref ml1 in
  joining mlp ml2;
  !mlp
val join : 'a mlist -> 'a mlist -> 'a mlist = <fun>
```

#### Side-Effects

```
# let ml1 = mlistOf ["a"];;
val ml1 : string mlist = Cons ("a", {contents = Nil})
# let ml2 = mlistOf ["b";"c"];;
val ml2 : string mlist =
   Cons ("b", {contents = Cons ("c", {contents = Nil})})
# join ml1 ml2 ;;
```

#### What does this return?

```
-: string mlist =
Cons ("a",
{contents = Cons ("b",
{contents = Cons ("c", {contents = Nil})})})
```